## **ОПИС ФУНКЦІОНУВАННЯ СПЕЦІАЛІЗОВАНОГО ПРОГРАМНОГО МОДУЛЯ АВТОМАТИЗАЦІЇ ПРОЦЕСУ ПРОЕКТУВАННЯ РІЗАЛЬНИХ ІНСТРУМЕНТІВ ТА РОЗРАХУНКУ РЕЖИМІВ РІЗАННЯ**

## **Онищенко М.В.,** *aaeemmaattss@gmail.com*

*Таврійський державний агротехнологічний університет імені Дмитра Моторного*

Розроблений програмний модуль надає можливість автоматизувати процес проектування різальних інструментів та розрахунку режимів різання. Він створений таким чином, що дозволяє проектувальнику значно скоротити процес проектування та заздалегідь визначити ціну майбутнього виробу.

В залежності від користувача (інженер – конструктор або інженер – технолог), головне вікно програмного модуля надає можливість вибору напряму роботи – «Розрахунок режимів різання» або «Розрахунок геометричних параметрів» в залежності від обраного виду різального інструмента.

Для подальшої роботи необхідно натиснути необхідну кнопку «Сборка» або «Сверло» в результаті чого програма виконає імпорт моделі до CAD–системи КОМПАС (рисунок 1).

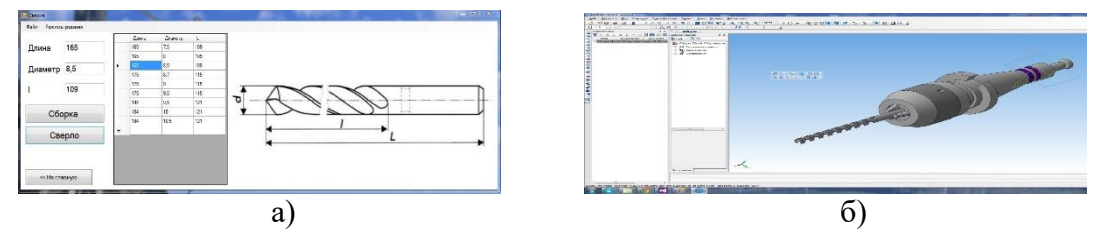

Рисунок 1 – Вікно введення значень параметрів свердла (а) та результат імпорту деталі із заданими параметрами (б).

Наступним етапом роботи програми є розрахунок режимів різання. При цьому вводяться параметри розрахунку довжини робочого ходу супорта, значення для розрахунку подачі супорта на оборот шпинделя, швидкість різання,

Останнім етапом є розрахунок основного машинного часу обробки. Причому дані заповнюються автоматично, оскільки беруться з раніше введених даних чи отриманих результатів розрахунків.

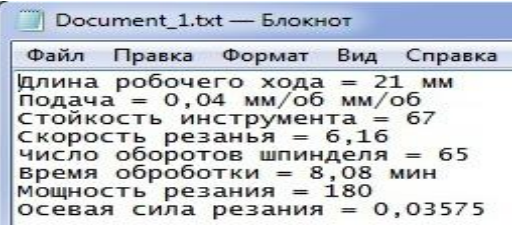

Рисунок 2 – Результати розрахунків режимів різання

## **Список використаних джерел**

Надалі результати розрахунків зберігаються у текстовому файлі. Для цього необхідно натиснути кнопку «Файл», далі натиснути "Сохранить как" та вибрати шлях збереження файлу. Результати розрахунків будуть представлені таким чином (рисунок 2).

Програмний модуль має свою базу даних, що надає змогу користувачеві редагувати дані за умови змін у ГОСТах.

- 1. Щербина В.М., Мацулевич О.Є., Валієва К.Р., Каплій В.Ю.. Комп'ютерне проєктування пресформи для виготовлення пластмасових виробів в системи POWERSHAPE. Сучасні комп'ютерні та інформаційні системи і технології, Матеріали і всеукраїнської науково-практичної інтернетконференції, Мелітополь 7-25 грудня 2020р. С. 103-107.
- 2. Мацулевич О.Є.,Щербина В.М.,Залевський С.В.. Автоматизація процесу геометричного моделювання робочих поверхонь насадок для фонтанів. Науковий вісник Таврійського державного агротехнологічного університету [Електронний ресурс]. Мелітополь: ТДАТУ, 2018. Вип. 8, том 1. С. 55-68.

## **Науковий керівник: Вершков О.О., к.т.н., доцент**